# Шаблони (Templates) (Rev: 1.6)

Любомир Чорбаджиев $<sup>1</sup>$ </sup> lchorbadjiev@elsys-bg.org

29 март 2006 г.

# Шаблони

- Шаблоните обезпечават непосредствената поддръжка на така нареченото обобщено програмиране, т.е. програмиране, при което като параметри се използват типове.
- Механизмът на шаблоните <sup>в</sup> C++ позволява използването на типове <sup>в</sup> качеството на параметри при дефинирането на функции <sup>и</sup> класове.
- Шаблонът зависи само от тези свойства на параметъра-тип, които той явно използва; поради това не <sup>е</sup> необходимо различните типове, които се използват като параметри на шаблона да бъдат свързани по какъвто <sup>и</sup> да било начин.

## Дефиниране на шаблон

```
template<class T> class stack {
  T data
_ [128];
public:const T\& pop (void) const;
  //...
};
```
- Префиксът **template<class т>** се използва за дефиниране на шаблон (template).
- При използване на даден шаблон, на мястото на "формалния параметър" class <sup>T</sup> се предава фактическият тип.
- В дефиницията на шаблона формалното име на тип <sup>T</sup> се използва точно по същия начин, по който се използват <sup>и</sup> имената на другите типове.

Дефиниране на шаблон

```
template<class T> class stack {
  T data
_ [128];
public:const T& pop (void) const;
  //...
};
```
- Областта на видимост за <sup>T</sup> завършва <sup>в</sup> края на обявата, започнала c template<class T>.
- В дефиницията **template<class** T> T е име на произволен тип; не е задължително T да бъде име на клас.

#### Екземпляри на шаблона

stack<double> doubleStack; stack<int> intStack;

- Процесът на генериране на клас от (1) шаблон на клас <sup>и</sup> (2) аргумент на шаблона се нарича създаване на екземпляр на шаблона (template instantiation).
- Генерирането на клас от шаблон на клас се изпълнява от компилатора.
- Класът, генериран от шаблон на клас, <sup>е</sup> обикновен C++ клас. Използването на шаблони не предполага допълнителни механизми по време на изпълнение на кода.
- Шаблоните обезпечават ефективен начин за генериране на код.

# Параметри на шаблона

– Като параметри на даден шаблон могат да се използват не само типове:

### Пример:

```
template<class T, int size> class Buffer {
  T data
_[ size ];
  int size_;
public:Buffer (void) : size_(size)
  {}
```
# //... };

## Проверка на типовете

- Проверка <sup>в</sup> точката на дефиниция: проверка за синтактични грешки <sup>и</sup> грешки, които не зависят от фактическите параметри-типове на шаблона.
- Проверка при създаване на екземпляр на шаблона: проверка за съответствие на фактическите типове, предадени на шаблона.
- Проверка <sup>в</sup> момента на свързване.

## Проверка на типовете: пример

```
_1 template<class T> class stack {
 2 T data
_ [128];
     int top;
4 public:
5 stack (void) : top<sub>_(-1)</sub> {}
6 / / ...7 void print_all (void) {
8 for (int i=0; i \leq top_+; i+1)
 _9 cout << data_[i] << '_1';
10 cout << endl;
11 \quad \frac{1}{2}12 };
```
## Проверка на типовете: пример

- Да приемем, че за класа Rec не <sup>е</sup> дефиниран оператор за изход operator<<(ostream& out, const Rec& r).
- Тогава екземплярът recStack на шаблона stack<T> дефиниран <sup>в</sup> ред ?? съдържа грешка <sup>в</sup> метода print\_all(), тъй като този метод разчита елементите на стека да имат предефиниран оператор за изход.
- 1 class Rec  $\{/*...*/\};$
- 2 stack <Rec> recStack; // ?? error;
- <sup>3</sup> recStack . print\_all (); // error;

Пример: заглавен файл stack.hpp

<sup>1</sup> #ifndef STACK\_HPP\_\_  $_2$   $\#$ define STACK\_HPP\_\_ 3  $4 \#$ include < exception> 5  $6$  template < class  $T$  > class stack { static const unsigned  $size = 128$ ; <sup>9</sup> T data \_[ size\_ ];  $_{10}$  int top\_;  $11$  public:  $_{12}$  stack (void);

Пример: заглавен файл stack.hpp

```
13 const T& top (void) const;
14 void pop (void);
15 void push(const T& val);
_{16} bool empty (void) const;
17 };
18
19 template<class T>
_{20} stack \langle T \rangle: stack (void)
21 : top_-(-1)_{22} {}
```
Пример: заглавен файл stack.hpp

```
23
24 template < class T > const T&
25 stack <T>:: top (void) const {
_{26} if (top_ < 0) {
27 throw std:: exception ();
28 }
_{29} return data_[top_];
30 }
31 template < class T > void
32 \text{ stack} < T >: : pop(\text{void}) {
```

```
33 if (\text{top}_{\text{}} < 0){
34 thro
w std :: exception ();
35 }
36 top_--;37 }
```
Пример: заглавен файл stack.hpp

```
38 template<class T> void
39 stack<T>::push(const T& val){
40 if ( size_{2} \leq top_{1} + 1 ) {
41 thro
w std :: exception ();
42 }
43
      d
ata_ [++ top_ ]= v
al ;
44 }
\,45 template<code><class T></code> bool
46 stack<T>::empty(void) const {
47 return top_0;48 }
49 \#endif
```
Пример: използване на шаблонен стек

```
_1 \#include <code><iostream></code>
 _2 \#include "stack.hpp"
3
 _4 int main(void) {
5 stack<int> si;
6
7 for (int i=0;i<10; ++i){
 8 si. p
ush(i);
9 }
10
11
     while(! si.empty() ){
12 std:: cout << si.top() << "_{\sqcup}";
13 si. pop ();
14 }
15 std :: cout << std :: en
dl;
```
Пример: използване на шаблонен стек

```
17 stack < float > sf;
18 for (int i=0; i<10; ++i) {
19 sf. p
ush (10.0* i);
20 }
21
     while(! sf.empty() ){
22 std:: cout << sf.top() << "\sqcup";
23 sf. pop ();
24 }
25 std :: cout << std :: en
dl << std :: en
dl;
```
Пример: използване на шаблонен стек

```
27 stack < stack < int > > ssi;
28 for (int i=0; i < 5; +i) {
29 stack < int > tem
p;
30 for (int j=0; j < 10; ++j) {
31 tem
p. p
ush(i);
32 }
33 ssi . p
ush( tem
p );
34 }
```
Пример: използване на шаблонен стек

```
36
     while(!ssi.empty()){
37 stack<int> ts=ssi.top();
38
       while(!ts.empty()){
39 std::count \leq t s.top() \leq C"_{\sqcup}";
40 ts. pop ();
41 }
42 std :: cout << std :: en
dl;
43 ssi .pop ();
44 }
45
46 return 0;
47 }
```
Пример: стек Резултати:

```
9 8 7 6 5 4 3 2 1 0
90 80 70 60 50 40 30 20 10 0
```

```
4 4 4 4 4 4 4 4 4 4
3 3 3 3 3 3 3 3 3 3
2 2 2 2 2 2 2 2 2 2
1 1 1 1 1 1 1 1 1 1
0 0 0 0 0 0 0 0 0 0
```
## Шаблони на функции

– Механизмът на шаблоните може да се ползва за обобщено дефиниране на функции:

#### Пример:

```
1 template < class R, class T>
2 const R& fun(T& a) {
    1/...4 }
```

```
1 template < class T>
  void sort(vector (T > k y){
```
- $3 / / ...$
- <sup>4</sup> }

# Шаблони на функции

```
template<class T>
2 void swap(T& a, T& b) {
    T tmp=a;
    a = b;
5 b= tmp;6 }
```
# Шаблони на функции

– При шаблоните на функции съществен момент се явява възможността за извеждане (deduction) на типа на аргументите на шаблона.

# Пример:

- 1 template < class  $T$ > T& fun(const T& val) { $/*...*/$ } 2 int i=0,  $p=10$ ;  $i = fun(p)$ ; 4  $5$  template < class  $T$ > const  $T$ & fun1(void) {/\*... \*/} 6 int  $x = \text{fun1}()$ ; //error
- $\frac{7}{7}$  int y=fun1 <int >();

# Шаблони на функции

- 1 template < class R, class  $T > R$  fun2(T& v) {/\*... \*/}
- $2 \quad \text{int} \quad z=0$ ;
- $3$  double  $w=0$ ;
- $4 \text{ w=fun2}$  < double,  $\text{int}$  > (z);
- $5 \text{ w=fun2}$  < double > (z);
- $6 \text{ w=fun2(z)}$ ; // error!!

Използване на шаблони: масив <sup>с</sup> проверка на границите

```
_1 #include <iostream>
2 \#include < exception>
3 using namespace std;
4
  template<class T>
6 class Array {
     unsigned int size_;
8 T* data
_ ;
9 public :
10 Array (unsigned int size=10)
_{11} \, : size_(size), data_(new T[size_])
_{12} {}
```
Използване на шаблони: масив <sup>с</sup> проверка на границите

```
13 Array (const Array & other)
_{14} : size_(other.size_), data_(new T[size_])
15 {
_{16} for (unsigned int i=0; i< size_; i++)
17 data
_ [i]= other. data_ [i];
18 }
```

```
19
      \tilde{ } Array (void) {
_{20} delete [] data_;
21 }
22 unsigned size() const {
<sup>23</sup> return size_;
24 }
```
Използване на шаблони: масив <sup>с</sup> проверка на границите

```
25 Array & operator = (const Array & other) {
26 if (this !=\&\text{other}) {
27 delete [] data_;
28 size
_
= other. size
_ ;
29 data_=new int[size_];
30 for (unsigned i=0; i < s ize_; i + +)
31 data
_ [i]= other . data_[i];
32 }
33 return *this;
34 }
```
Използване на шаблони: масив <sup>с</sup> проверка на границите

```
35 T& operator [] (unsigned int index)
36 throw (exception)
37 {
38 if (index >= size_) {
39 throw exception ();
40 }
_{41} return data_[index];
42 }
43 };
```
Използване на шаблони: масив <sup>с</sup> проверка на границите

```
_{44} int main(void) {
45 Array <int > a1(3), a2;
46 for (int i=0;i<3;++i) {
_{47} a1 [i]=i;
48 }
49 a2 = a1;
```

```
_{50} for (int i=0;i<3;i++) {
51 cout \lt\lt "a2 [" \lt\lt i \lt\lt "]=" \lt\lt a2 [i] \lt\lt endl;
52 }
```
Използване на шаблони: масив <sup>с</sup> проверка на границите

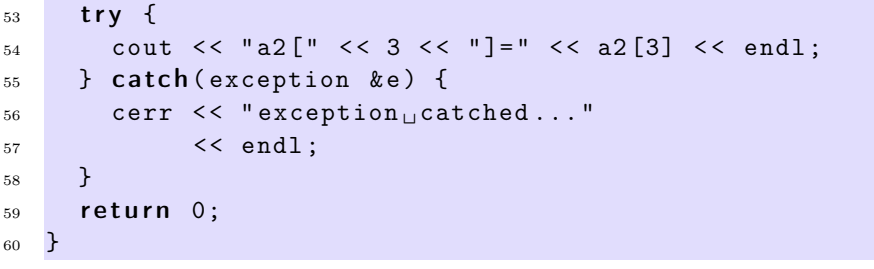

#### Използване на шаблони: масив <sup>с</sup> проверка на границите

lubo@dobby:~/school/cpp/notes> ./a.out  $a2[0]=0$  $a2[1]=1$  $a2[2]=2$ exception catched...

Използване на шаблони: динамичен стек

```
_1 #include <iostream>
2 \#include < exception>
3 using namespace std;
5 template<class T>
6 class Stack \{const static unsigned int chunk_ = 2;8 i n t size
_ ;
9 T * data
_ ;
10 int top<sub>-</sub>;
```
Използване на шаблони: динамичен стек

```
11 public:
12 Stack (void)
```
4

```
13 : size_(chunk_),
14 data_(new T[size_]),
15 top_(-1)16 {}
17
    ~Stack(void) {
_{18} delete [] data_;
19 }
```
Използване на шаблони: динамичен стек

```
20 Stack (const Stack & other)
21 : size
_ ( other. size_ ),
22 data
_ (new T[ size_ ]),
23 top_( other . top_)
24 {
25 for (int i=0; i \leq top; i++)26 data
_ [i]= other. data_ [i];
27 }
```
Използване на шаблони: динамичен стек

```
28 Stack & operator = (const Stack & other) {
29 if (this !=& other) {
30 delete \begin{bmatrix} 1 & \text{data} \end{bmatrix};
31 size
_
= other. size
_ ;
32 top_=other.top_;
33 data_=new T[size_];
34 for (int i=0; i \leq top_i; i++)35 data
_ [i]= other . data_[i];
36 }
37 return *this;
38 }
```
Използване на шаблони: динамичен стек

```
39 void push (const T& v) {
40 if (top_{-}>=(size_{-}-1)) {
41 resize ();
42 }
43 data
_ [++ top_ ]=v;
```

```
44 }
45 T pop (void) {
46 if (top_{-}<0) {
47 throw exception ();
48 }
49 r e turn data
_ [top_ - -];
50 }
```
Използване на шаблони: динамичен стек

```
51 private:
52 void resize ( void ) {
53 T * oldData = data
_;
54 data
_
=new T[ size_ + chunk_ ];
55 for (int i=0; i < size;i++)
56 data
_ [i]= oldData [i];
57 delete [] oldData;
58 size
_
+= chunk
_ ;
59 }
60 };
```
Използване на шаблони: динамичен стек

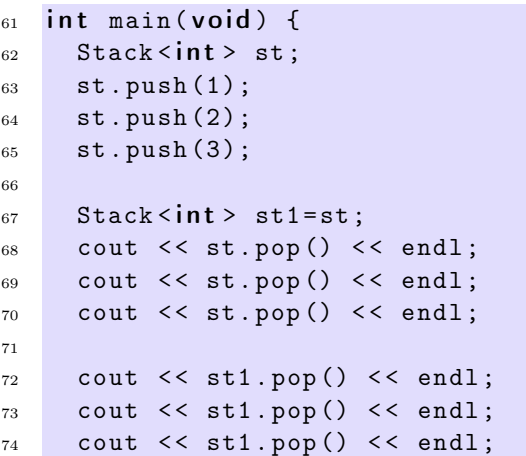

Използване на шаблони: динамичен стек

```
76 try {
77 cout << st1.pop() << endl;
78 } catch(const exception & e) {
79 cout << "exception<sub>Li</sub>catched..." << endl;
80 }
81 return 0;
82 }
```
Използване на шаблони: динамичен стек

lubo@kid:~/school/cpp/notes\$ ./a.out

3 2 1 3 2 1 exception catched...